# **CH3a** *Release 0.0.1*

**Alex**

**May 24, 2021**

### **TABLE OF CONTENTS**

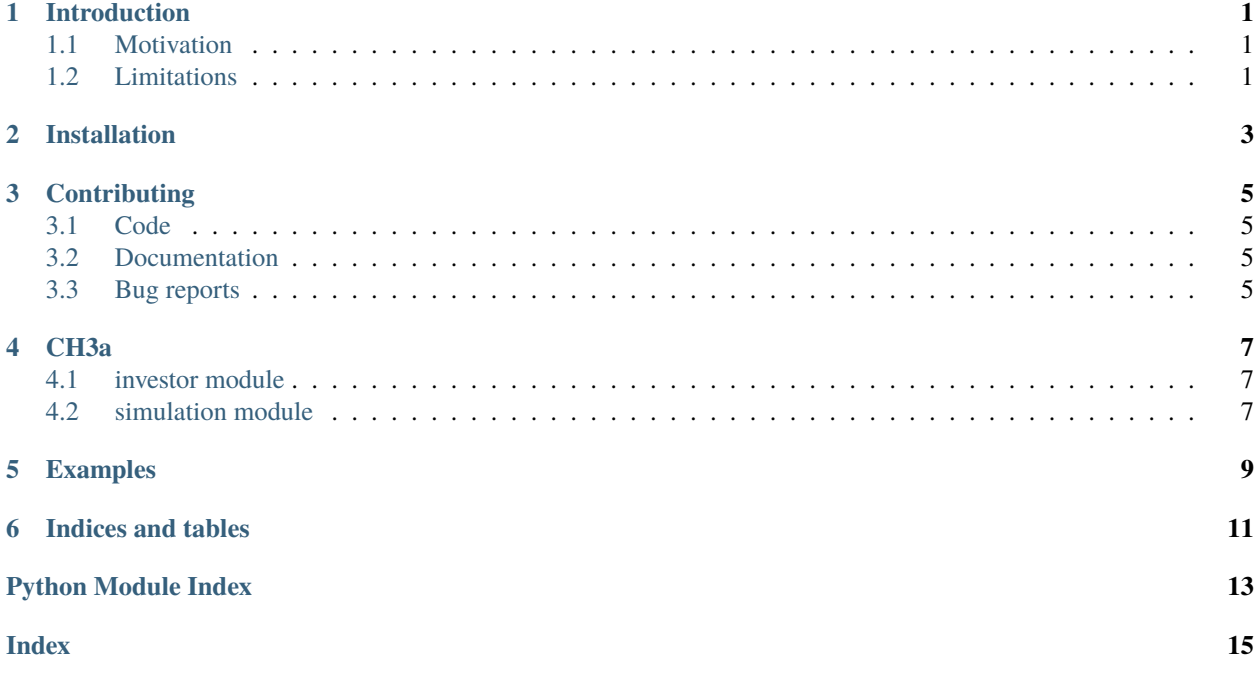

#### **ONE**

### **INTRODUCTION**

<span id="page-4-0"></span>CH3a is a python package enabling you to run simulations to evaluate tax implications of investments in the Swiss third pillar (3. Säule).

### <span id="page-4-1"></span>**1.1 Motivation**

### <span id="page-4-2"></span>**1.2 Limitations**

**TWO**

### <span id="page-6-0"></span>**INSTALLATION**

### **THREE**

### **CONTRIBUTING**

- <span id="page-8-1"></span><span id="page-8-0"></span>**3.1 Code**
- <span id="page-8-2"></span>**3.2 Documentation**
- <span id="page-8-3"></span>**3.3 Bug reports**

#### **FOUR**

#### **CH3A**

#### <span id="page-10-3"></span><span id="page-10-1"></span><span id="page-10-0"></span>**4.1 investor module**

class investor.Investor(*start\_date*, *end\_date*) Bases: object

This is a conceptual class representation of an investor in Switzerland

#### **Parameters**

- start\_date  $(str)$  Current date in %Y-%m-%d format.
- end\_date  $(str)$  Expected date of retirement or fund withdrawal in %Y-%m-%d format.

**Raises** ValueError – if end\_date before start\_date

invest()

open\_account()

withdraw()

#### <span id="page-10-2"></span>**4.2 simulation module**

class simulation.Simulation(*investor*) Bases: object

run()

**FIVE**

### <span id="page-12-0"></span>**EXAMPLES**

**SIX**

### **INDICES AND TABLES**

- <span id="page-14-0"></span>• genindex
- modindex
- search

### **PYTHON MODULE INDEX**

<span id="page-16-0"></span>i investor, [7](#page-10-1)

s simulation, [7](#page-10-2)

#### **INDEX**

<span id="page-18-0"></span>I

invest() (*investor.Investor method*), [7](#page-10-3) investor module, [7](#page-10-3) Investor (*class in investor*), [7](#page-10-3)

### M

module investor, [7](#page-10-3) simulation, [7](#page-10-3)

### O

open\_account() (*investor.Investor method*), [7](#page-10-3)

### R

run() (*simulation.Simulation method*), [7](#page-10-3)

## S

simulation module, [7](#page-10-3) Simulation (*class in simulation*), [7](#page-10-3)

### W

withdraw() (*investor.Investor method*), [7](#page-10-3)